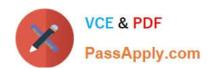

## 1Z0-102<sup>Q&As</sup>

Oracle WebLogic Server 11g: System Administration

## Pass Oracle 1Z0-102 Exam with 100% Guarantee

Free Download Real Questions & Answers PDF and VCE file from:

https://www.passapply.com/1z0-102.html

100% Passing Guarantee 100% Money Back Assurance

Following Questions and Answers are all new published by Oracle
Official Exam Center

- Instant Download After Purchase
- 100% Money Back Guarantee
- 365 Days Free Update
- 800,000+ Satisfied Customers

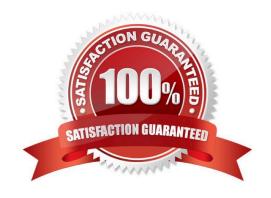

# VCE & PDF PassApply.com

## https://www.passapply.com/1z0-102.html

2024 Latest passapply 1Z0-102 PDF and VCE dumps Download

#### **QUESTION 1**

You are responsible for configuration a WebLogic domain to support an order processing application. This application will communicate with multiple JDBC data sources to fulfill each customer order. To maintain data integrity across these databases, work will be performed within a global transaction.

However, you have learned that one of the data sources in the transaction does not have an XA driver. Which option should you select on this non-XA data source to ensure that orders are still processed as global transactions?

- A. Ignore Heuristics
- B. Planned to Thread
- C. Password Encrypted
- D. Logging Last Resource
- E. Test Connections on Reserve

Correct Answer: D

The Logging Last Resource option:

Enables a non-XA JDBC connection to participate in distributed transactions using the Logging Last Resource (LLR) transaction optimization. Recommended in

place of Emulate Two-Phase Commit.

With this option, the transaction branch in which the connection is used is processed as the last resource in the transaction and is processed as a one-phase

commit operation. The result of the operation is written in a log file on the resource itself, and the result determines the success or failure of the prepare phase of

the transaction. This option offers some performance benefits with greater data safety than Emulate Two-Phase Commit.

Note: The transaction protocol for a JDBC data source determines how connections from the data source are handled during transaction processing. Transactions

within a JDBC data source are either global (XA) and non-global (local).

Incorrect answers:

E: Test Connections on Reserve is related to connections, not to transactions:

When Test Connections on Reserve is enabled, the server instance checks a database connection prior to returning the connection to a client. This helps reduce

the risk of passing invalid connections to clients.

Reference: OTN Home > Oracle WebLogic Server 10.3.1 Documentation > Administration Console Online Help > JDBC Data Source: Configuration: Transaction

## VCE & PDF PassApply.com

### https://www.passapply.com/1z0-102.html

2024 Latest passapply 1Z0-102 PDF and VCE dumps Download

#### **QUESTION 2**

When you use the Embedded LDAP that is supplied by Oracle WebLogic Server, which three statements are true?

A. The Embedded LDAP can be used to store user, group, security roles and security policies for the WebLogic security providers.

- B. The Embedded LDAP uses the file system to store Weblogic security provider data.
- C. The Embedded LDAP can be accessed by an external LDAP viewer.
- D. The Embedded LDAP cannot be used in a production environment
- E. The Embedded LDAP can store Auditing Data.

Correct Answer: ACE

A: The embedded LDAP server contains user, group, group membership, security role, security policy, and credential map information.

C: The credential (usually a password) used to connect to the embedded LDAP server. If this password has not been set, WebLogic Server generates a password

at startup, initializes the attribute, and saves the configuration to the config.xml file. If you want to connect to the embedded LDAP server using an external LDAP

browser and the embedded LDAP administrator account (cn=Admin), change this attribute from the generated value.

E: You can use either the WebLogic Auditing provider or a custom Auditing provider in a security realm. Although an Auditing provider is configured per security

realm, each server writes auditing data to its own log file in the server directory. By default, all auditing information recorded by the WebLogic Auditing provider is

saved in the following file:

WL\_HOME\yourdomain\yourserver\DefaultAuditRecorder.log.

By writing a custom Auditing provider, however, you can send the records containing audit information to any one of various output repositories, such as an LDAP

server, database, or a simple file.

Incorrect answers:

D: The embedded LDAP server is the default security provider database for the WebLogic Authentication, Authorization, Credential Mapping and Role Mapping providers.

Incorrect answers:

B: The WebLogic Authentication, Authorization, Credential Mapping, and Role Mapping providers use the embedded LDAP server as their database.

Note: The WebLogic Security providers store their data in the embedded LDAP server. When you delete a WebLogic Security provider, the security data in the embedded LDAP server is not automatically deleted. The security data remains in the embedded LDAP server in case you want to use the provider again. Use an external LDAP browser to delete the security data from the embedded LDAP server.

## VCE & PDF PassApply.com

## https://www.passapply.com/1z0-102.html

2024 Latest passapply 1Z0-102 PDF and VCE dumps Download

#### **QUESTION 3**

| Indentify two valid elements that can belong in the weblogic-application.xml deployment descriptor.                                                                                                    |
|----------------------------------------------------------------------------------------------------|
| A.                                                                                                    |
| B.                                                                                                    |
| C.                                                                                                    |
| D.                                                                                                    |
| Correct Answer: BD                                                                                                    |
| B:                                                                                                    |
| Enclose all other elements within library-ref.                                                                                                    |
| A reference to a shared Java EE library.                                                                                                    |
| Note: A Java EE application can reference a registered shared Java EE library using entries in the application\\'s weblogic-application.xml deployment descriptor.                                                                                                    |
| Elements include:                                                                                                    |
| library-ref                                                                                                    |
| library-name                                                                                                    |
| D:                                                                                                    |
| Specifies the Work Manager that is associated with the application.                                                                                                    |
| Note: The weblogic-application.xml file is the BEA WebLogic Server-specific deployment descriptor extension for the application.xml deployment descriptor from Sun Microsystems. This is where you configure features such as shared Java EE libraries referenced in the application and EJB caching. |
| The file is located in the META-INF subdirectory of the application archive.                                                                                                    |
| Reference: Developing Applications With WebLogic Server. weblogic-application.xml Deployment Descriptor Elements Reference: Referencing Shared Java EE Libraries in an Enterprise Application                                                                                                    |

### QUESTION 4

Consider an IT infrastructure comprising several web and EJB applications. Each application is expected to handle significantly different workloads, and therefore has different resource and scalability requirements. Which is the best solution for this scenario?

- A. Configure a dedicated server for each application.
- B. Configure a separate cluster for each application.
- C. Configure a separate domain for each application.

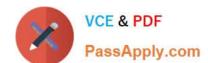

### https://www.passapply.com/1z0-102.html

2024 Latest passapply 1Z0-102 PDF and VCE dumps Download

D. Configure a separate proxy for each application.

Correct Answer: B

A WebLogic domain can be composed of a number of WebLogic instances, and several of these servers may be grouped into clusters. For instance, you could set up a cluster of WebLogic servers, all of which host your web application and related resources. This cluster of servers could be fronted by a load balancer that distributes requests evenly across all the members of the cluster. The load balancer could itself be another WebLogic instance. All server instances must belong to the same WebLogic domain. Thus, a WebLogic cluster is a group of servers working together with services, such as clustered JNDI, to provide support for failover and load balancing. A domain may in turn have a number of WebLogic instances, several groups of which can be placed into different clusters.

#### **QUESTION 5**

Consider a cluster of four servers: ServerA, ServerB, ServerC, and ServerD. The cluster hosts a web application and is accessed using a proxy pug-in. This web application is configured to use in-memory session replication.

A user is directed to ServerA. An HTTP session is established on ServerA and is also replicated to ServerC. If ServerA subsequently fails, which server will this user be redirected to?

A. none; the user will receive an error message

- B. ServerB
- C. ServerC
- D. ServerD
- E. Any other available server

Correct Answer: C

To support automatic failover for servlet and JSP HTTP session states, WebLogic Server replicates the session state in memory. WebLogic Server creates a primary session state on the server to which the client first connects, and a secondary replica on another WebLogic Server instance in the cluster. The replica is kept up-to-date so that it may be used if the server that hosts the servlet fails. The process of copying a session state from one server instance to another is called in-memory replication.

Latest 1Z0-102 Dumps

<u>1Z0-102 VCE Dumps</u>

1Z0-102 Braindumps